Back to the Homography: The Why

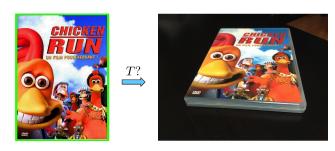

- In Lecture 9 we said that a homography is a transformation that maps a projective plane to another projective plane.
- We shamelessly dumped the following equation for homography without explanation:

$$w \begin{bmatrix} x' \\ y' \\ 1 \end{bmatrix} = \begin{bmatrix} a & b & c \\ d & e & f \\ g & h & i \end{bmatrix} \begin{bmatrix} x \\ y \\ 1 \end{bmatrix}$$

• Let's revisit our transformation in the (new) light of perspective projection.

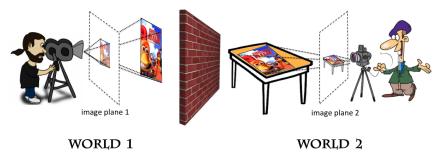

Figure: We have our object in two different worlds, in two different poses relative to camera, two different photographers, and two different cameras.

• Let's revisit our transformation in the (new) light of perspective projection.

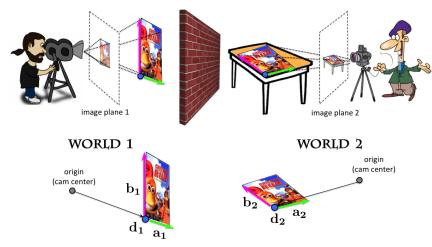

Figure: Our object is a plane. Each plane is characterized by one point  $\mathbf{d}$  on the plane and two independent vectors  $\mathbf{a}$  and  $\mathbf{b}$  on the plane.

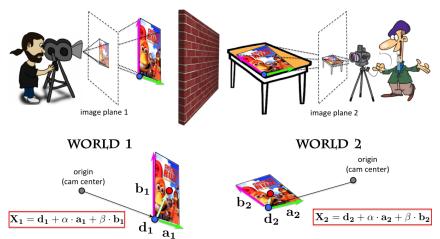

Figure: Then any other point **X** on the plane can be written as:  $\mathbf{X} = \mathbf{d} + \alpha \mathbf{a} + \beta \mathbf{b}$ .

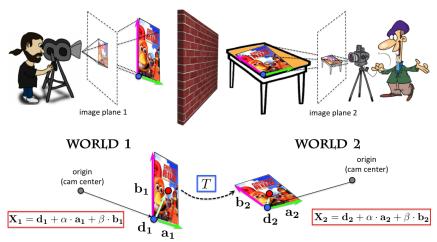

Figure: Any two Chicken Run DVDs on our planet are related by some transformation T. We'll compute it, don't worry.

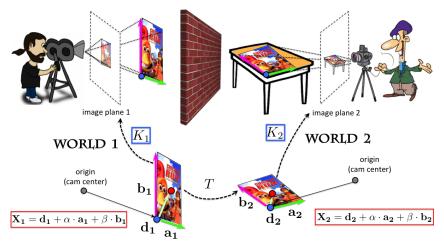

Figure: Each object is seen by a different camera and thus projects to the corresponding image plane with different camera intrinsics.

• Let's revisit our transformation in the (new) light of perspective projection.

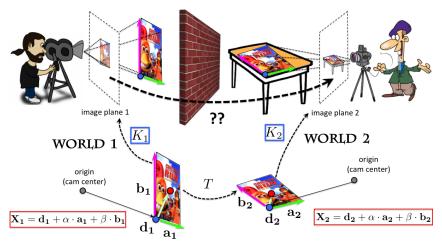

Figure: Given this, the question is what's the transformation that maps the DVD on the first image to the DVD in the second image?

- Each point on a plane can be written as:  $\mathbf{X} = \mathbf{d} + \alpha \cdot \mathbf{a} + \beta \cdot \mathbf{b}$ , where  $\mathbf{d}$  is a point, and  $\mathbf{a}$  and  $\mathbf{b}$  are two independent directions on the plane.
- Let's have two different planes in 3D:

First plane : 
$$\mathbf{X_1} = \mathbf{d_1} + \alpha \cdot \mathbf{a_1} + \beta \cdot \mathbf{b_1}$$
  
Second plane :  $\mathbf{X_2} = \mathbf{d_2} + \alpha \cdot \mathbf{a_2} + \beta \cdot \mathbf{b_2}$ 

Via  $\alpha$  and  $\beta$ , the two points  $\mathbf{X_1}$  and  $\mathbf{X_2}$  are in the same location relative to each plane.

- Each point on a plane can be written as:  $\mathbf{X} = \mathbf{d} + \alpha \cdot \mathbf{a} + \beta \cdot \mathbf{b}$ , where  $\mathbf{d}$  is a point, and  $\mathbf{a}$  and  $\mathbf{b}$  are two independent directions on the plane.
- Let's have two different planes in 3D:

$$\begin{aligned} \text{First plane}: \ \ \mathbf{X_1} &= \mathbf{d_1} + \alpha \cdot \mathbf{a_1} + \beta \cdot \mathbf{b_1} \\ \text{Second plane}: \ \ \mathbf{X_2} &= \mathbf{d_2} + \alpha \cdot \mathbf{a_2} + \beta \cdot \mathbf{b_2} \end{aligned}$$

Via  $\alpha$  and  $\beta$ , the two points  $\mathbf{X_1}$  and  $\mathbf{X_2}$  are in the same location relative to each plane.

• We can rewrite this using homogeneous coordinates:

First plane : 
$$\mathbf{X_1} = \begin{bmatrix} \mathbf{a_1} & \mathbf{b_1} & \mathbf{d_1} \end{bmatrix} \begin{bmatrix} \alpha \\ \beta \\ 1 \end{bmatrix} = A_1 \begin{bmatrix} \alpha \\ \beta \\ 1 \end{bmatrix}$$
 Second plane :  $\mathbf{X_2} = \begin{bmatrix} \mathbf{a_2} & \mathbf{b_2} & \mathbf{d_2} \end{bmatrix} \begin{bmatrix} \alpha \\ \beta \\ 1 \end{bmatrix} = A_2 \begin{bmatrix} \alpha \\ \beta \\ 1 \end{bmatrix}$ 

- Each point on a plane can be written as:  $\mathbf{X} = \mathbf{d} + \alpha \cdot \mathbf{a} + \beta \cdot \mathbf{b}$ , where  $\mathbf{d}$  is a point, and  $\mathbf{a}$  and  $\mathbf{b}$  are two independent directions on the plane.
- Let's have two different planes in 3D:

First plane : 
$$\mathbf{X_1} = \mathbf{d_1} + \alpha \cdot \mathbf{a_1} + \beta \cdot \mathbf{b_1}$$
  
Second plane :  $\mathbf{X_2} = \mathbf{d_2} + \alpha \cdot \mathbf{a_2} + \beta \cdot \mathbf{b_2}$ 

Via  $\alpha$  and  $\beta$ , the two points  $\mathbf{X_1}$  and  $\mathbf{X_2}$  are in the same location relative to each plane.

• We can rewrite this using homogeneous coordinates:

First plane : 
$$\mathbf{X_1} = \begin{bmatrix} \mathbf{a_1} & \mathbf{b_1} & \mathbf{d_1} \end{bmatrix} \begin{bmatrix} \alpha \\ \beta \\ 1 \end{bmatrix} = A_1 \begin{bmatrix} \alpha \\ \beta \\ 1 \end{bmatrix}$$
 Second plane :  $\mathbf{X_2} = \begin{bmatrix} \mathbf{a_2} & \mathbf{b_2} & \mathbf{d_2} \end{bmatrix} \begin{bmatrix} \alpha \\ \beta \\ 1 \end{bmatrix} = A_2 \begin{bmatrix} \alpha \\ \beta \\ 1 \end{bmatrix}$ 

• Careful:  $A_1 = \begin{bmatrix} \mathbf{a_1} & \mathbf{b_1} & \mathbf{d_1} \end{bmatrix}$  and  $A_2 = \begin{bmatrix} \mathbf{a_2} & \mathbf{b_2} & \mathbf{d_2} \end{bmatrix}$  are  $3 \times 3$  matrices.

- Each point on a plane can be written as:  $\mathbf{X} = \mathbf{d} + \alpha \cdot \mathbf{a} + \beta \cdot \mathbf{b}$ , where  $\mathbf{d}$  is a point, and  $\mathbf{a}$  and  $\mathbf{b}$  are two independent directions on the plane.
- Let's have two different planes in 3D:

First plane : 
$$\mathbf{X_1} = \mathbf{d_1} + \alpha \cdot \mathbf{a_1} + \beta \cdot \mathbf{b_1}$$
  
Second plane :  $\mathbf{X_2} = \mathbf{d_2} + \alpha \cdot \mathbf{a_2} + \beta \cdot \mathbf{b_2}$ 

Via  $\alpha$  and  $\beta$ , the two points  $\mathbf{X_1}$  and  $\mathbf{X_2}$  are in the same location relative to each plane.

• We can rewrite this using homogeneous coordinates:

First plane : 
$$\mathbf{X_1} = \begin{bmatrix} \mathbf{a_1} & \mathbf{b_1} & \mathbf{d_1} \end{bmatrix} \begin{bmatrix} \alpha \\ \beta \\ 1 \end{bmatrix} = A_1 \begin{bmatrix} \alpha \\ \beta \\ 1 \end{bmatrix}$$
Second plane :  $\mathbf{X_2} = \begin{bmatrix} \mathbf{a_2} & \mathbf{b_2} & \mathbf{d_2} \end{bmatrix} \begin{bmatrix} \alpha \\ \beta \\ 1 \end{bmatrix} = A_2 \begin{bmatrix} \alpha \\ \beta \\ 1 \end{bmatrix}$ 

• Careful:  $A_1 = \begin{bmatrix} \mathbf{a_1} & \mathbf{b_1} & \mathbf{d_1} \end{bmatrix}$  and  $A_2 = \begin{bmatrix} \mathbf{a_2} & \mathbf{b_2} & \mathbf{d_2} \end{bmatrix}$  are  $3 \times 3$  matrices.

• In 3D, a transformation between the planes is given by:

$$X_2 = T X_1$$

There is one transformation T between every pair of points  $X_1$  and  $X_2$ .

• Expand it:

$$A_2 egin{bmatrix} lpha \ eta \ 1 \end{bmatrix} = T A_1 egin{bmatrix} lpha \ eta \ 1 \end{bmatrix}$$
 for every  $lpha, eta$ 

- Then it follows:  $T = A_2 A_1^{-1}$ , with T a 3  $\times$  3 matrix.
- Let's look at what happens in projective (image) plane. Note that we have each plane in a separate image and the two images may not have the same camera intrinsic parameters. Denote them with  $K_1$  and  $K_2$ .

$$w_1 \begin{bmatrix} x_1 \\ y_1 \\ 1 \end{bmatrix} = K_1 \mathbf{X_1}$$
 and  $w_2 \begin{bmatrix} x_2 \\ y_2 \\ 1 \end{bmatrix} = K_2 \mathbf{X_2}$ 

• From previous slide:

$$w_1 \begin{bmatrix} x_1 \\ y_1 \\ 1 \end{bmatrix} = K_1 \mathbf{X_1}$$
 and  $w_2 \begin{bmatrix} x_2 \\ y_2 \\ 1 \end{bmatrix} = K_2 \mathbf{X_2}$ 

$$w_2 \begin{bmatrix} x_2 \\ y_2 \\ 1 \end{bmatrix} = K_2 T \mathbf{X_1}$$

From previous slide:

$$w_1 \begin{bmatrix} x_1 \\ y_1 \\ 1 \end{bmatrix} = K_1 \mathbf{X_1}$$
 and  $w_2 \begin{bmatrix} x_2 \\ y_2 \\ 1 \end{bmatrix} = K_2 \mathbf{X_2}$ 

$$w_2 \begin{bmatrix} x_2 \\ y_2 \\ 1 \end{bmatrix} = K_2 T \mathbf{X_1} = K_2 T (K_1^{-1} K_1) \mathbf{X_1}$$

From previous slide:

$$w_1 \begin{bmatrix} x_1 \\ y_1 \\ 1 \end{bmatrix} = K_1 \mathbf{X_1}$$
 and  $w_2 \begin{bmatrix} x_2 \\ y_2 \\ 1 \end{bmatrix} = K_2 \mathbf{X_2}$ 

$$w_{2} \begin{bmatrix} x_{2} \\ y_{2} \\ 1 \end{bmatrix} = K_{2} T \mathbf{X}_{1} = K_{2} T (K_{1}^{-1} \underbrace{K_{1}) \mathbf{X}_{1}}_{w_{1} \begin{bmatrix} x_{1} \\ y_{1} \\ 1 \end{bmatrix}}$$

• From previous slide:

$$w_1 \begin{bmatrix} x_1 \\ y_1 \\ 1 \end{bmatrix} = K_1 \mathbf{X_1}$$
 and  $w_2 \begin{bmatrix} x_2 \\ y_2 \\ 1 \end{bmatrix} = K_2 \mathbf{X_2}$ 

$$w_2 \begin{bmatrix} x_2 \\ y_2 \\ 1 \end{bmatrix} = K_2 T \mathbf{X_1} = K_2 T (K_1^{-1} K_1) \mathbf{X_1} = w_1 K_2 T K_1^{-1} \begin{bmatrix} x_1 \\ y_1 \\ 1 \end{bmatrix}$$

From previous slide:

$$w_1 \begin{bmatrix} x_1 \\ y_1 \\ 1 \end{bmatrix} = K_1 \mathbf{X_1}$$
 and  $w_2 \begin{bmatrix} x_2 \\ y_2 \\ 1 \end{bmatrix} = K_2 \mathbf{X_2}$ 

$$w_{2} \begin{bmatrix} x_{2} \\ y_{2} \\ 1 \end{bmatrix} = K_{2} T \mathbf{X}_{1} = K_{2} T (K_{1}^{-1} K_{1}) \mathbf{X}_{1} = w_{1} \underbrace{K_{2} T K_{1}^{-1}}_{3 \times 3 \text{ matrix}} \begin{bmatrix} x_{1} \\ y_{1} \\ 1 \end{bmatrix}$$

From previous slide:

$$w_1 \begin{bmatrix} x_1 \\ y_1 \\ 1 \end{bmatrix} = K_1 \mathbf{X_1}$$
 and  $w_2 \begin{bmatrix} x_2 \\ y_2 \\ 1 \end{bmatrix} = K_2 \mathbf{X_2}$ 

• Insert  $X_2 = T X_1$  into equality on the right:

$$w_{2}\begin{bmatrix} x_{2} \\ y_{2} \\ 1 \end{bmatrix} = K_{2} T \mathbf{X}_{1} = K_{2} T (K_{1}^{-1}K_{1}) \mathbf{X}_{1} = w_{1} \underbrace{K_{2} T K_{1}^{-1}}_{3 \times 3 \text{ matrix}} \begin{bmatrix} x_{1} \\ y_{1} \\ 1 \end{bmatrix}$$

And finally:

$$w_2 \begin{bmatrix} x_2 \\ y_2 \\ 1 \end{bmatrix} = \begin{bmatrix} a & b & c \\ d & e & f \\ g & h & i \end{bmatrix} \begin{bmatrix} x_1 \\ y_1 \\ 1 \end{bmatrix}$$

- The nice thing about homography is that once we have it, we can compute
  where any point from one projective plane maps to on the second projective
  plane. We do not need to know the 3D location of that point. We don't
  even need to know the camera parameters.
- We still owe one more explanation for Lecture 9.

- The nice thing about homography is that once we have it, we can compute
  where any point from one projective plane maps to on the second projective
  plane. We do not need to know the 3D location of that point. We don't
  even need to know the camera parameters.
- We still owe one more explanation for Lecture 9.

# Remember Panorama Stitching from Lecture 9?

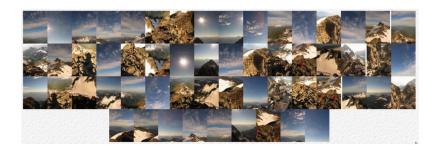

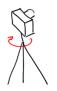

Take a tripod, rotate camera and take pictures

[Source: Fernando Flores-Mangas]

## Remember Panorama Stitching from Lecture 9?

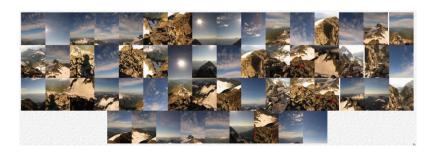

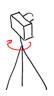

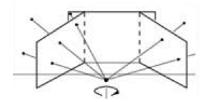

• Each pair of images is related by homography. Why?
[Source: Fernando Flores-Mangas]

### Rotating the Camera

 Rotating my camera with R is the same as rotating the 3D points with R<sup>T</sup> (inverse of R):

$$X_2 = R^T X_1$$

where  $X_1$  is a 3D point in the coordinate system of the first camera and  $X_2$  the 3D point in the coordinate system of the rotated camera.

• We can use the same trick as before, where we have T = R:

$$w_1 \begin{bmatrix} x_1 \\ y_1 \\ 1 \end{bmatrix} = K\mathbf{X_1}$$
 and  $w_2 \begin{bmatrix} x_2 \\ y_2 \\ 1 \end{bmatrix} = K\mathbf{X_2}$ 

$$w_2 \begin{bmatrix} x_2 \\ y_2 \\ 1 \end{bmatrix} = w_1 \underbrace{KRK^{-1}}_{3 \times 3 \text{ matrix}} \begin{bmatrix} x_1 \\ y_1 \\ 1 \end{bmatrix}$$

### Rotating the Camera

 Rotating my camera with R is the same as rotating the 3D points with R<sup>T</sup> (inverse of R):

$$\mathbf{X_2} = R^T \mathbf{X_1}$$

where  $X_1$  is a 3D point in the coordinate system of the first camera and  $X_2$  the 3D point in the coordinate system of the rotated camera.

• We can use the same trick as before, where we have T=R:

$$\begin{aligned} w_1 \begin{bmatrix} x_1 \\ y_1 \\ 1 \end{bmatrix} &= K \mathbf{X_1} & \text{and} & w_2 \begin{bmatrix} x_2 \\ y_2 \\ 1 \end{bmatrix} &= K \mathbf{X_2} \\ w_2 \begin{bmatrix} x_2 \\ y_2 \\ 1 \end{bmatrix} &= w_1 \underbrace{K R K^{-1}}_{3 \times 3 \text{ matrix}} \begin{bmatrix} x_1 \\ y_1 \\ 1 \end{bmatrix} \end{aligned}$$

And this is a homography

### Rotating the Camera

 Rotating my camera with R is the same as rotating the 3D points with R<sup>T</sup> (inverse of R):

$$\mathbf{X_2} = R^T \mathbf{X_1}$$

where  $X_1$  is a 3D point in the coordinate system of the first camera and  $X_2$  the 3D point in the coordinate system of the rotated camera.

• We can use the same trick as before, where we have T = R:

$$\begin{aligned} w_1 \begin{bmatrix} x_1 \\ y_1 \\ 1 \end{bmatrix} &= K \mathbf{X_1} & \text{and} & w_2 \begin{bmatrix} x_2 \\ y_2 \\ 1 \end{bmatrix} &= K \mathbf{X_2} \\ w_2 \begin{bmatrix} x_2 \\ y_2 \\ 1 \end{bmatrix} &= w_1 \underbrace{K R K^{-1}}_{3 \times 3 \text{ matrix}} \begin{bmatrix} x_1 \\ y_1 \\ 1 \end{bmatrix} \end{aligned}$$

And this is a homography

 So if I take a picture and then rotate the camera and take another picture, the first and second picture are related via homography (assuming the scene didn't change in between)

- So if I take a picture and then rotate the camera and take another picture, the first and second picture are related via homography (assuming the scene didn't change in between)
- What if I move my camera?

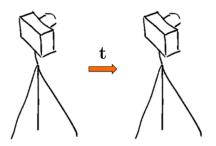

ullet If I move the camera by ullet, then:  $oldsymbol{X}_2 = oldsymbol{X}_1 - oldsymbol{t}$ . Let's try the same trick again:

$$w_2 \begin{bmatrix} x_2 \\ y_2 \\ 1 \end{bmatrix} = K \mathbf{X_2}$$

 $\bullet$  If I move the camera by t, then:  $\textbf{X}_2 = \textbf{X}_1 - t.$  Let's try the same trick again:

$$w_2 \begin{bmatrix} x_2 \\ y_2 \\ 1 \end{bmatrix} = K \mathbf{X}_2 = K (\mathbf{X}_1 - \mathbf{t})$$

ullet If I move the camera by ullet, then:  $oldsymbol{X}_2 = oldsymbol{X}_1 - oldsymbol{t}$ . Let's try the same trick again:

$$w_{2}\begin{bmatrix} x_{2} \\ y_{2} \\ 1 \end{bmatrix} = K \mathbf{X}_{2} = \underbrace{K (\mathbf{X}_{1} - \mathbf{t})}_{w_{1} \begin{bmatrix} x_{1} \\ y_{1} \\ 1 \end{bmatrix}}$$

ullet If I move the camera by ullet, then:  $oldsymbol{X}_2 = oldsymbol{X}_1 - oldsymbol{t}$ . Let's try the same trick again:

$$w_{2}\begin{bmatrix} x_{2} \\ y_{2} \\ 1 \end{bmatrix} = K \mathbf{X}_{2} = K (\mathbf{X}_{1} - \mathbf{t}) = w_{1} \begin{bmatrix} x_{1} \\ y_{1} \\ 1 \end{bmatrix} - K \mathbf{t}$$

 $\bullet$  If I move the camera by t, then:  $\textbf{X}_2 = \textbf{X}_1 - t.$  Let's try the same trick again:

$$w_{2} \begin{bmatrix} x_{2} \\ y_{2} \\ 1 \end{bmatrix} = K \mathbf{X}_{2} = K (\mathbf{X}_{1} - \mathbf{t}) = w_{1} \begin{bmatrix} x_{1} \\ y_{1} \\ 1 \end{bmatrix} - K \mathbf{t}$$

- ullet Hmm... Different values of  $w_1$  give me different points in the second image.
- So even if I have K and t it seems I can't compute where a point from the first image projects to in the second image.

ullet If I move the camera by  ${f t}$ , then:  ${f X_2}={f X_1}-{f t}$ . Let's try the same trick again:

$$w_{2}\begin{bmatrix} x_{2} \\ y_{2} \\ 1 \end{bmatrix} = K \mathbf{X}_{2} = K (\mathbf{X}_{1} - \mathbf{t}) = w_{1} \begin{bmatrix} x_{1} \\ y_{1} \\ 1 \end{bmatrix} - K \mathbf{t}$$

- Hmm... Different values of  $w_1$  give me different points in the second image.
- So even if I have K and t it seems I can't compute where a point from the first image projects to in the second image.
- From

$$w_1 \begin{bmatrix} x_1 \\ y_1 \\ 1 \end{bmatrix} = K \mathbf{X_1}$$

we know that different  $w_1$  mean different points  $X_1$  on the projective line

• If I move the camera by t, then:  $X_2 = X_1 - t$ . Let's try the same trick again:

$$w_{2}\begin{bmatrix} x_{2} \\ y_{2} \\ 1 \end{bmatrix} = K \mathbf{X}_{2} = K (\mathbf{X}_{1} - \mathbf{t}) = w_{1} \begin{bmatrix} x_{1} \\ y_{1} \\ 1 \end{bmatrix} - K \mathbf{t}$$

- Hmm... Different values of  $w_1$  give me different points in the second image.
- So even if I have K and t it seems I can't compute where a point from the first image projects to in the second image.
- From

$$w_1 \begin{bmatrix} x_1 \\ y_1 \\ 1 \end{bmatrix} = K \mathbf{X_1}$$

we know that different  $w_1$  mean different points  $X_1$  on the projective line

• Where  $(x_1, y_1)$  maps to in the 2nd image depends on the 3D location of  $X_1$ !

- Summary: So if I move the camera, I can't easily map one image to the other. The mapping depends on the 3D scene behind the image.
- What about the opposite, what if I know that points  $(x_1, y_1)$  in the first image and  $(x_2, y_2)$  in the second belong to the same 3D point?

- Summary: So if I move the camera, I can't easily map one image to the other. The mapping depends on the 3D scene behind the image.
- What about the opposite, what if I know that points  $(x_1, y_1)$  in the first image and  $(x_2, y_2)$  in the second belong to the same 3D point?

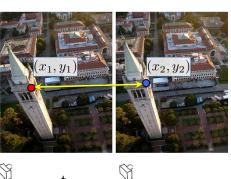

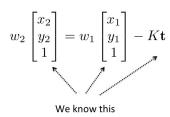

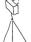

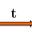

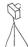

- Summary: So if I move the camera, I can't easily map one image to the other. The mapping depends on the 3D scene behind the image.
- What about the opposite, what if I know that points  $(x_1, y_1)$  in the first image and  $(x_2, y_2)$  in the second belong to the same 3D point?

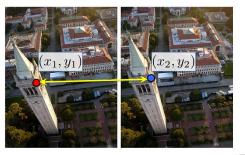

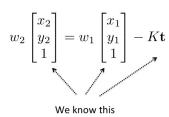

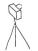

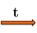

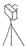

- $\Longrightarrow$  We can compute  $w_1$  and  $w_2$
- ➡ We can compute point in 3D!

- Summary: So if I move the camera, I can't easily map one image to the other. The mapping depends on the 3D scene behind the image.
- What about the opposite, what if I know that points  $(x_1, y_1)$  in the first image and  $(x_2, y_2)$  in the second belong to the same 3D point?
- This great fact is called stereo
- This brings us to the two-view geometry, which we'll look at next

#### Summary – Stuff You Need To Know

#### Perspective Projection:

• If point Q is in camera's coordinate system:

• 
$$\mathbf{Q} = (X, Y, Z)^T \rightarrow \mathbf{q} = \left(\frac{f \cdot X}{Z} + p_X, \frac{f \cdot Y}{Z} + p_y\right)^T$$
  
• Same as:  $\mathbf{Q} = (X, Y, Z)^T \rightarrow \begin{bmatrix} w \cdot x \\ w \cdot y \\ w \end{bmatrix} = K \begin{bmatrix} X \\ Y \\ Z \end{bmatrix} \rightarrow \mathbf{q} = \begin{bmatrix} x \\ y \end{bmatrix}$ 

where 
$$K = \begin{bmatrix} f & 0 & p_x \\ 0 & f & p_y \\ 0 & 0 & 1 \end{bmatrix}$$
 is camera intrinsic matrix

• If  $\bf Q$  is in world coordinate system, then the full projection is characterized by a  $3\times 4$  matrix  $\bf P$ :

$$\begin{bmatrix} w \cdot x \\ w \cdot y \\ w \end{bmatrix} = \underbrace{\mathbf{K} \begin{bmatrix} \mathbf{R} \mid \mathbf{t} \end{bmatrix}}_{\mathbf{P}} \begin{bmatrix} X \\ Y \\ Z \\ 1 \end{bmatrix}$$

#### Summary – Stuff You Need To Know

#### Perspective Projection:

- All parallel lines in 3D with the same direction meet in one, so-called vanishing point in the image
- All lines that lie on a plane have vanishing points that lie on a line, so-called vanishing line
- All parallel planes in 3D have the same vanishing line in the image

#### **Orthographic Projection**

• Projections simply drops the Z coordinate:

$$\mathbf{Q} = \begin{bmatrix} X \\ Y \\ Z \\ 1 \end{bmatrix} \longrightarrow \begin{bmatrix} X \\ Y \\ 1 \end{bmatrix} = \begin{bmatrix} 1 & 0 & 0 & 0 \\ 0 & 1 & 0 & 0 \\ 0 & 0 & 0 & 1 \end{bmatrix} \begin{bmatrix} X \\ Y \\ Z \\ 1 \end{bmatrix}$$

• Parallel lines in 3D are parallel in the image

# Depth Getting the 3D Scene Behind the Image

• We know that it's impossible to get depth (Z) from a single image

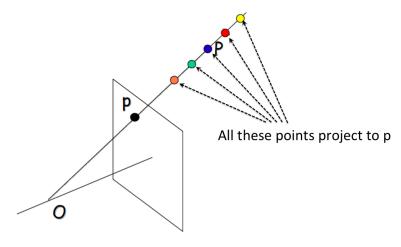

[Pic adopted from: J. Hays]

• We know that it's impossible to get depth (Z) from a single image

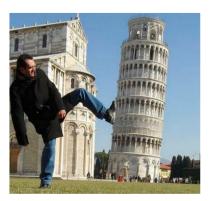

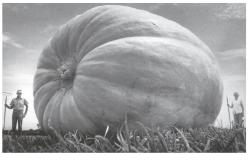

[Pic from: S. Lazebnik]

## Nothing is impossible!

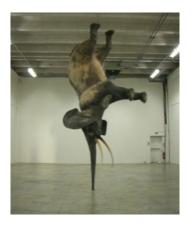

- When present, we can use certain cues to get depth (3D) from one image
- Can you come up with (at least) 8 ways of getting depth from a single image?

1

Shape from Shading

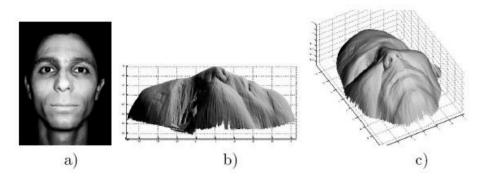

Figure: Shape from Shading

[Slide credit: J. Hays, pic from: Prados & Faugeras 2006]

2

Shape from Texture

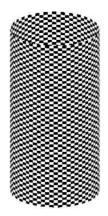

Figure: Shape from Texture: What do you see in the image?

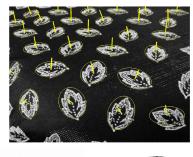

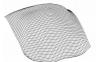

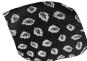

(a) Estimated surface shape  $\;$  (b) Texture projected onto surface

Figure: Shape from Texture

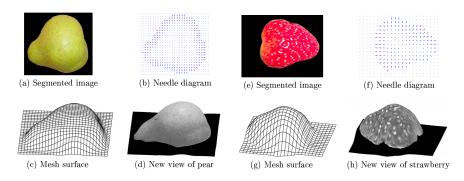

Figure: Shape from Texture

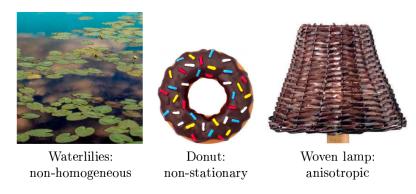

Figure: Shape from Texture: And quite a lot of stuff around us is textured

3

Shape from Focus/De-focus

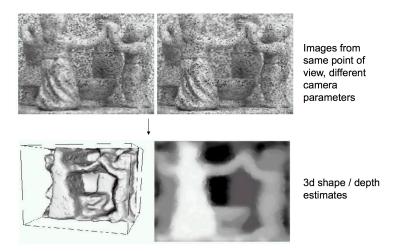

Figure: Shape from Focus/De-focus

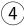

Depth Ordering via Occlusion Reasoning

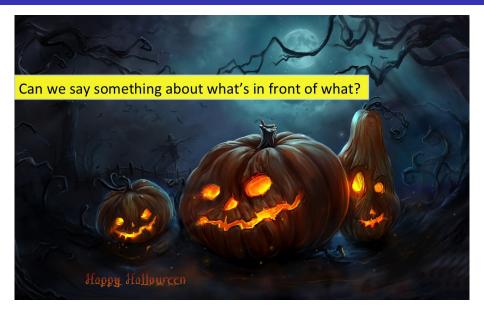

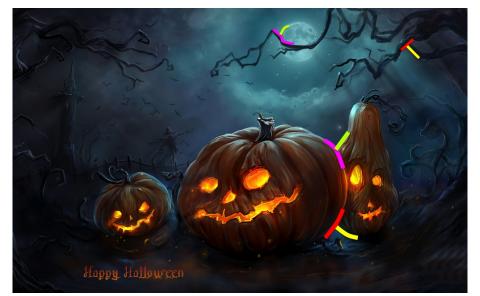

Y and T junctions are great indicators of occlusion

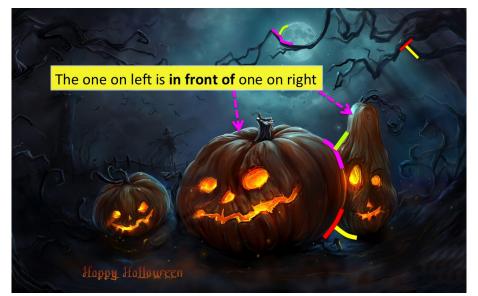

Y and T junctions are great indicators of occlusion

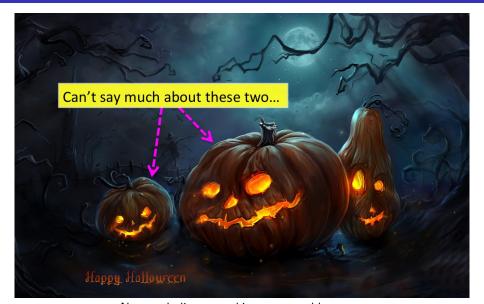

Non-occluding pumpkins are a problem

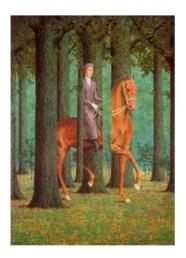

Figure: Occlusion gives us ordering in depth

[Slide credit: J. Hays, Painting: Rene Magritt'e Le Blanc-Seing]

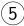

Depth from Google

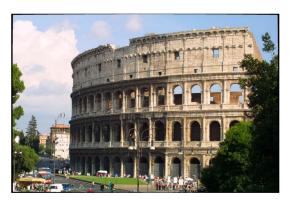

Figure: We go to Italy and take this picture.

[Paper: C. Wang, K. Wilson, N. Snavely, Accurate Georegistration of Point Clouds using Geographic Data, 3DV 2013. http://www.cs.cornell.edu/projects/georegister/docs/georegister\_3dv.pdf]

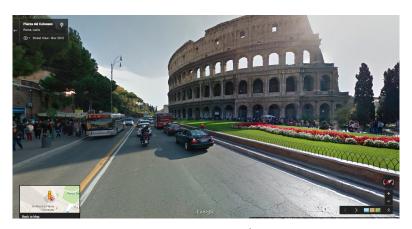

Figure: We can match it to Google Street View (compute accurate location and viewing angle). See paper below.

[Paper: C. Wang, K. Wilson, N. Snavely, Accurate Georegistration of Point Clouds using Geographic Data, 3DV 2013. http://www.cs.cornell.edu/projects/georegister/docs/georegister\_3dv.pdf]

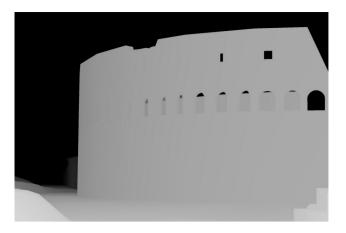

Figure: Depth from Google: "Borrow" depth from Google's Street View Z-buffer.

[Paper: C. Wang, K. Wilson, N. Snavely, Accurate Georegistration of Point Clouds using Geographic Data, 3DV 2013. http://www.cs.cornell.edu/projects/georegister/docs/georegister\_3dv.pdf]

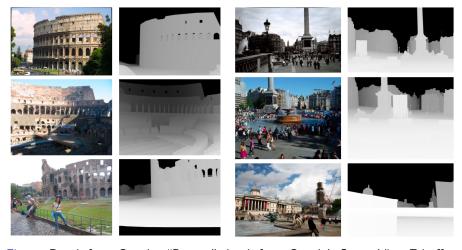

Figure: Depth from Google: "Borrow" depth from Google's Street View Z-buffer.

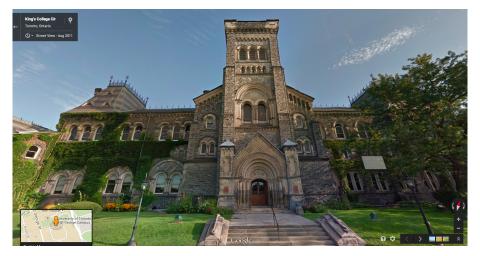

Figure: Depth from Google: "Borrow" depth from Google's Street View Z-buffer

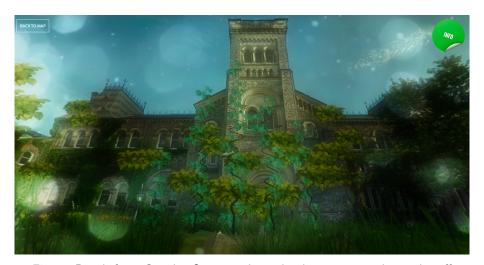

Figure: Depth from Google: Once you have depth you can render cool stuff

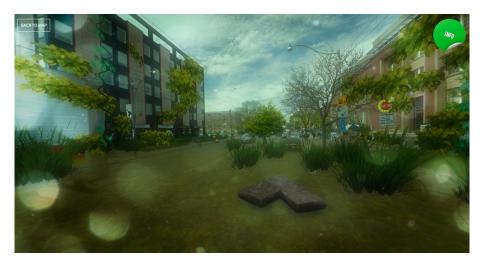

Figure: Depth from Google: Recognize this?

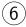

Depth via Recognition

Get 3D models of objects (lots available online, e.g. Google 3D Warehouse)

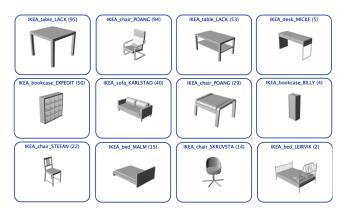

Figure: CAD models of IKEA furniture from Lim et al.

[Joseph J. Lim, Hamed Pirsiavash, Antonio Torralba. Parsing IKEA Objects: Fine Pose Estimation. ICCV'13]

Match (align) 3D models with image (estimate the projection matrix P)

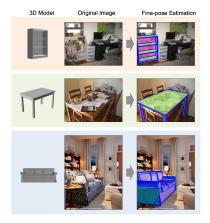

Figure: Match CAD models to image

[Joseph J. Lim, Hamed Pirsiavash, Antonio Torralba. Parsing IKEA Objects: Fine Pose Estimation. ICCV'13]

Match (align) 3D models with image (estimate the projection matrix P)

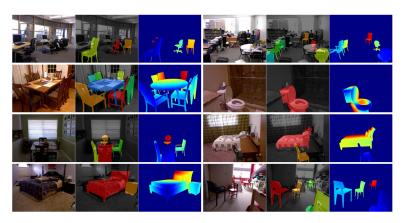

Figure: Render depth from the CAD model.

[Saurabh Gupta, Pablo Arbelaez, Ross Girshick, Jitendra Malik. Aligning 3D Models to RGB-D Images of Cluttered Scenes. CVPR'15 ]

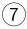

Depth via Machine Learning

- Collect training data: for example RGB-D data acquired by Kinect
- Train classifiers/regressors

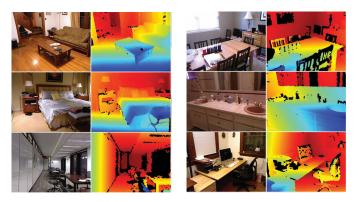

Figure: The NYUv2 dataset: RGB-D images collected with Kinect

[Nathan Silberman, Pushmeet Kohli, Derek Hoiem, Rob Fergus. Indoor Segmentation and Support Inference from RGBD Images. ECCV'12.]

(Red color: pixels closer to the camera, blue: pixels further away from camera.)

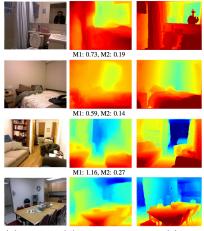

(a) image (b) predicted depth (c) ground-truth depth

Figure: Obtain impressive results.

[Christian Hane, L'ubor Ladicky, Marc Pollefeys. Direction Matters: Depth Estimation with a Surface Normal Classifier.

Train Convolutional Neural Nets (CNNs)

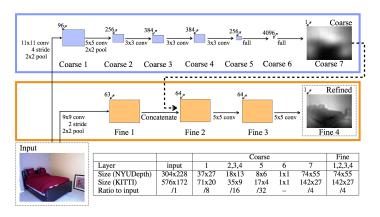

Figure: CNN architecture from Eigen et al.

[David Eigen, Christian Puhrsch, Rob Fergus. Depth Map Prediction from a Single Image using a Multi-Scale Deep Network. NIPS'14]
Code: http://www.cs.nvu.edu/~deigen/depth/

Train Convolutional Neural Nets (CNNs)

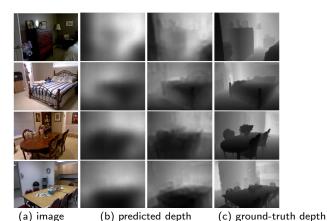

Figure: Results from Eigen et al.

[David Eigen, Christian Puhrsch, Rob Fergus. Depth Map Prediction from a Single Image using a Multi-Scale Deep Network. NIPS'14]

Code: http://www.cs.nyu.edu/~deigen/depth/

 Train Convolutional Neural Nets (CNNs) to predict surface normals instead of depth (works very well!)

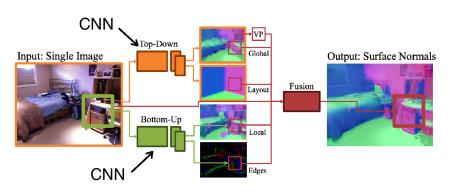

Figure: Predict surface normals via CNNs

[Xiaolong Wang, David F. Fouhey, Abhinav Gupta. Designing Deep Networks for Surface Normal Estimation. CVPR'15]

 Train Convolutional Neural Nets (CNNs) to predict surface normals instead of depth (works very well!)

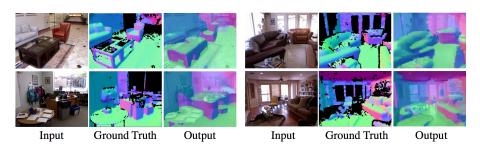

Figure: Results

[Xiaolong Wang, David F. Fouhey, Abhinav Gupta. Designing Deep Networks for Surface Normal Estimation. CVPR'15]

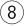

Depth by Tricking Your Brain

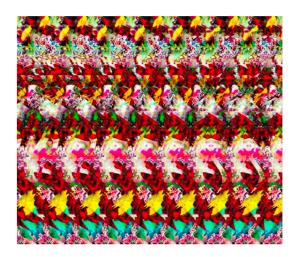

Figure: Depth by tricking the brain: do you see the 3D object?

[Source: J. Hays, Pics from: http://magiceye.com]

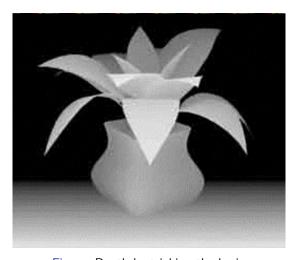

Figure: Depth by tricking the brain

# Next Time: Depth from Stereo